## Parent Portal Resource Guide

The steps below demonstrate the member registration process for parents/guardians.

If you have never been on the Parent Poral before, you need to create an account by following the steps below.

If you already have a Parent Portal account, please skip to section 2.

## SECTION 1

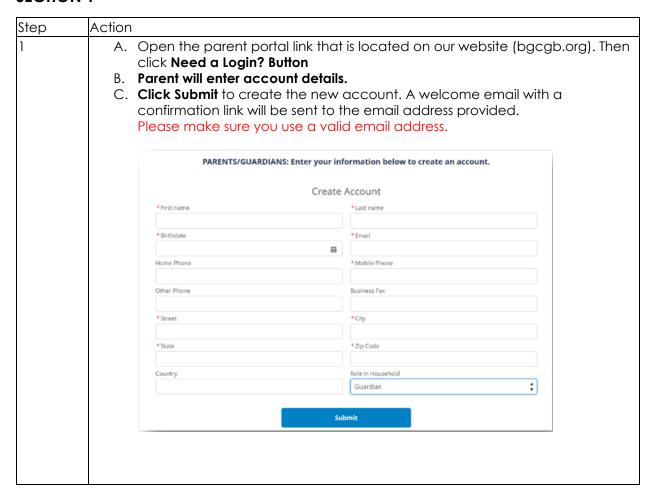

## **SECTION 2- Adding a membership**

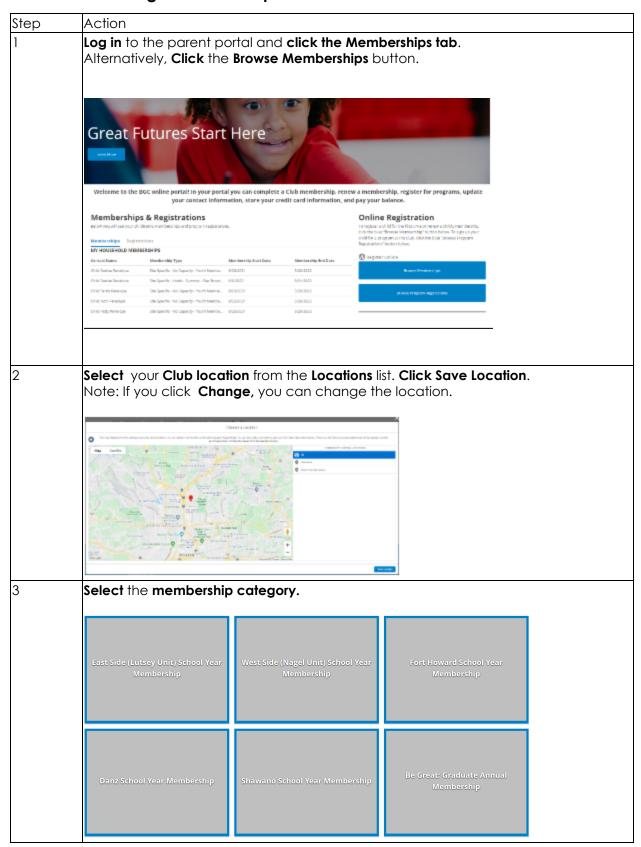

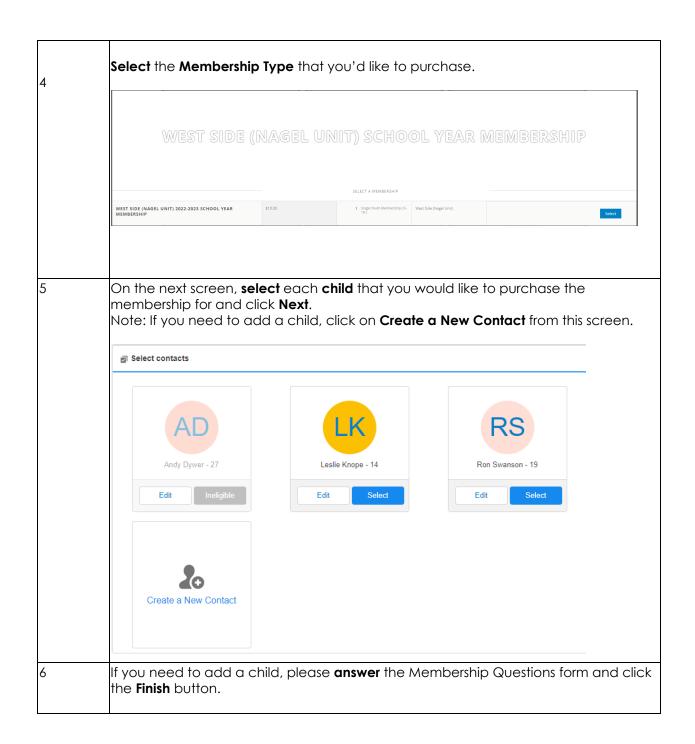

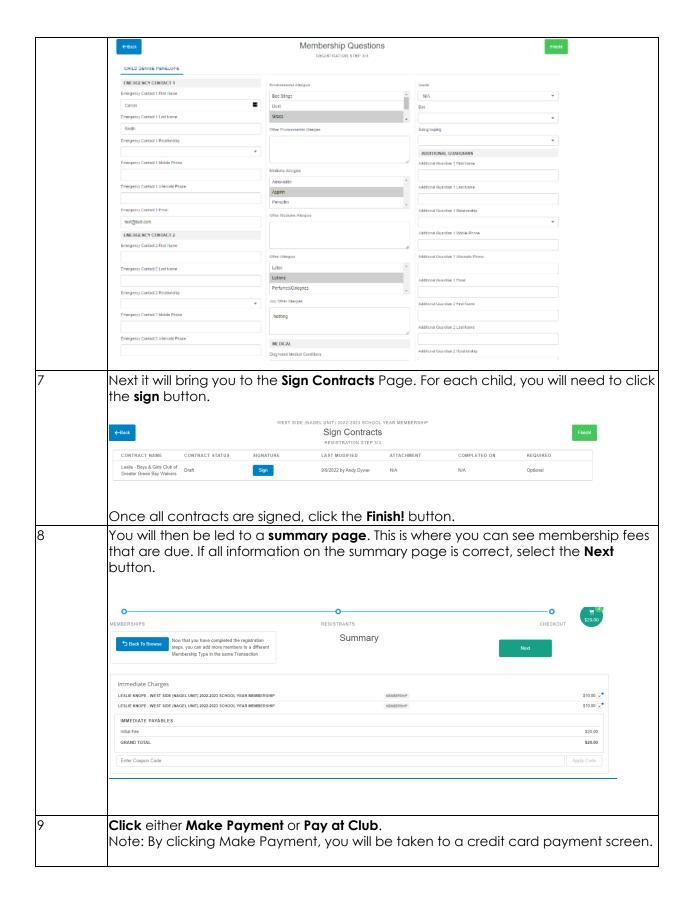

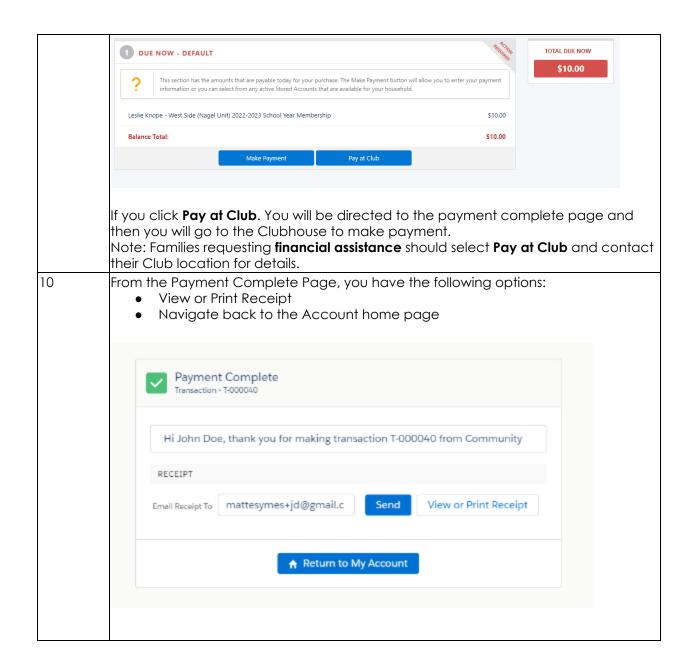